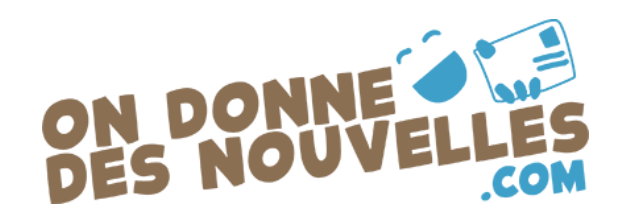

## **Comment s'inscrire en tant qu'enseignant/encadrant ou organisme ?**

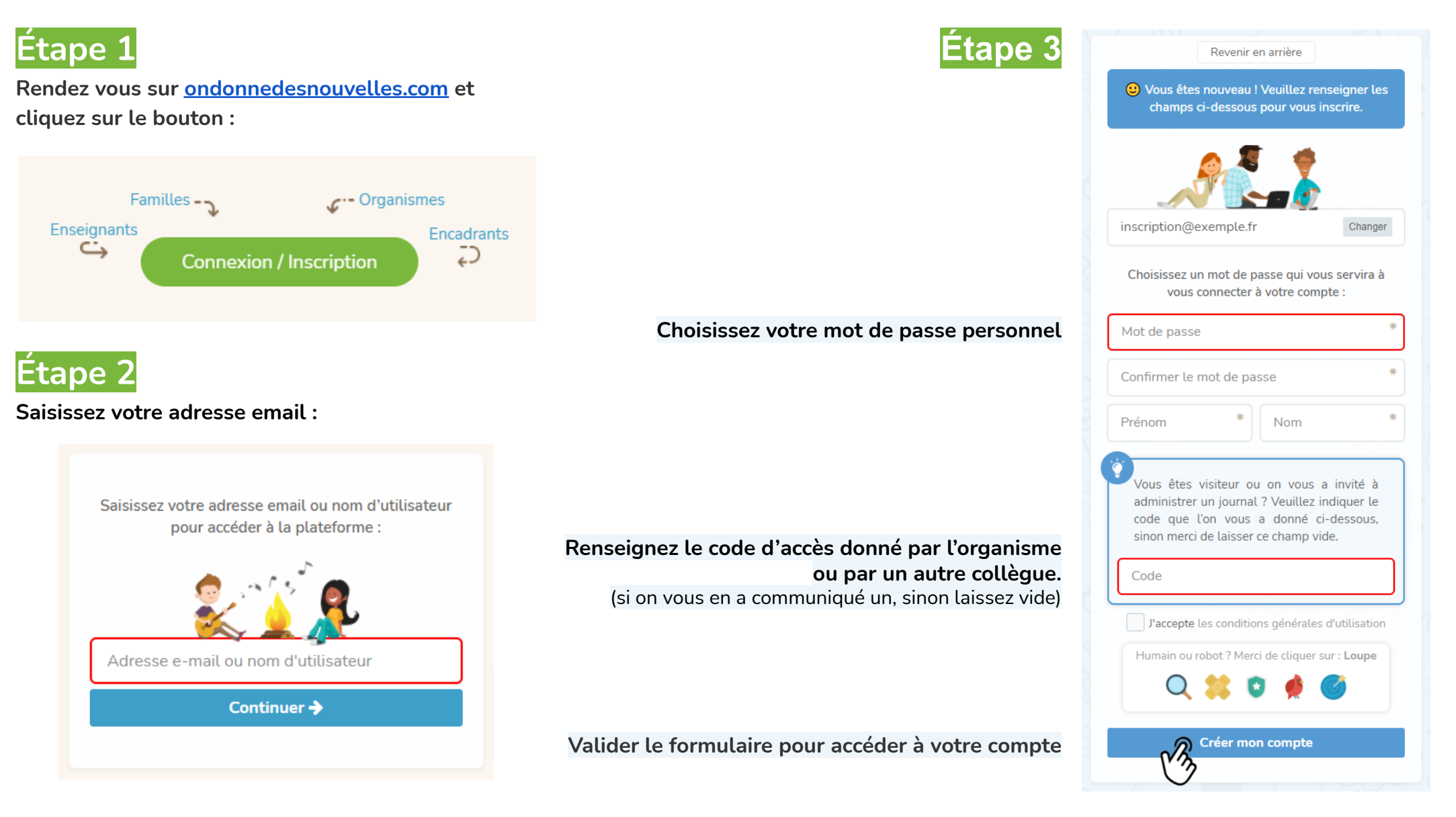

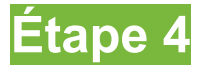

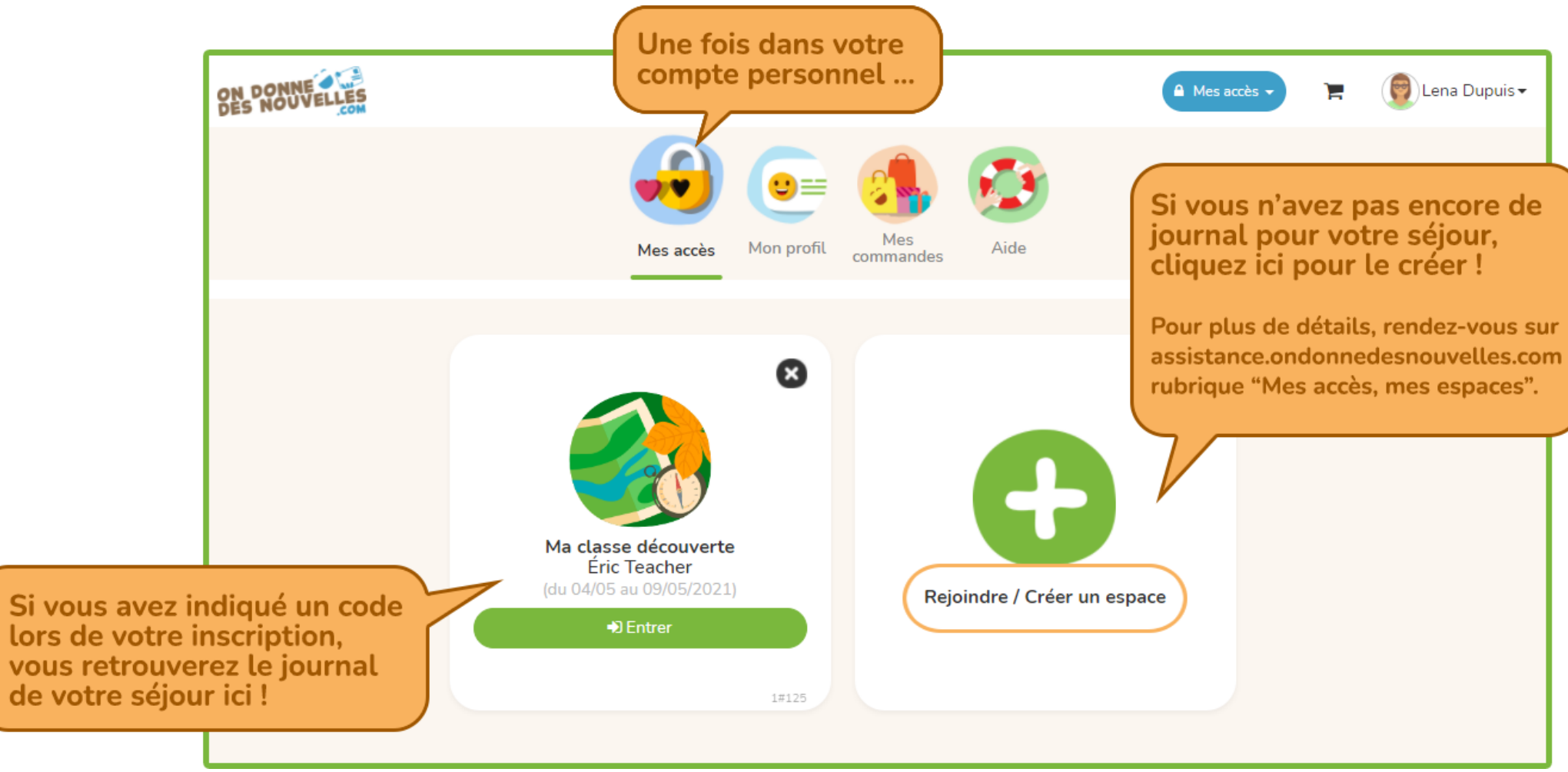

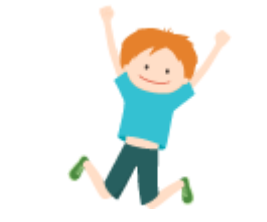

## A vous de jouer !